# クライアントパソコンの入れ換えに併せた社内 ネットワーク環境のセキュリティ向上対策について 富士火災海上保険(株)

## ■ 執筆者Profile ■

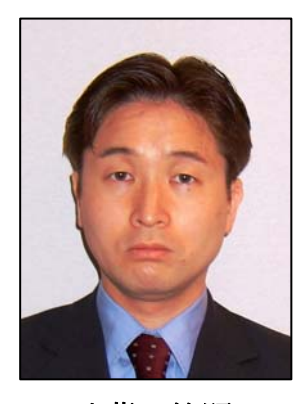

武藤 範嗣

- 1993 年 富士火災海上保険(株)入社 システム部
- 2006 年 現在 IT統括部運用グループ所属 端末・ネットワーク運用担当

# ■ 論文要旨 ■

富士火災海上保険株式会社では,従来のクライアントパソコン(以下パソコンとい う)の老朽化に伴い全パソコンの入れ換えを行った.その際,従来のパソコンでは対 応できていなかった様々なリスクに対して,パソコンへのソフトウェアインストール だけでなくサーバを構築してシステム構築を行い,社内ネットワーク全体としてのセ キュリティを向上させた.

ここではパソコンの入れ換えにあたって,どのようにリスクの分析を行いセキュリ ティ対策の方法を選択したか,また,セキュリティ対策の運用方法について述べるこ ととする.

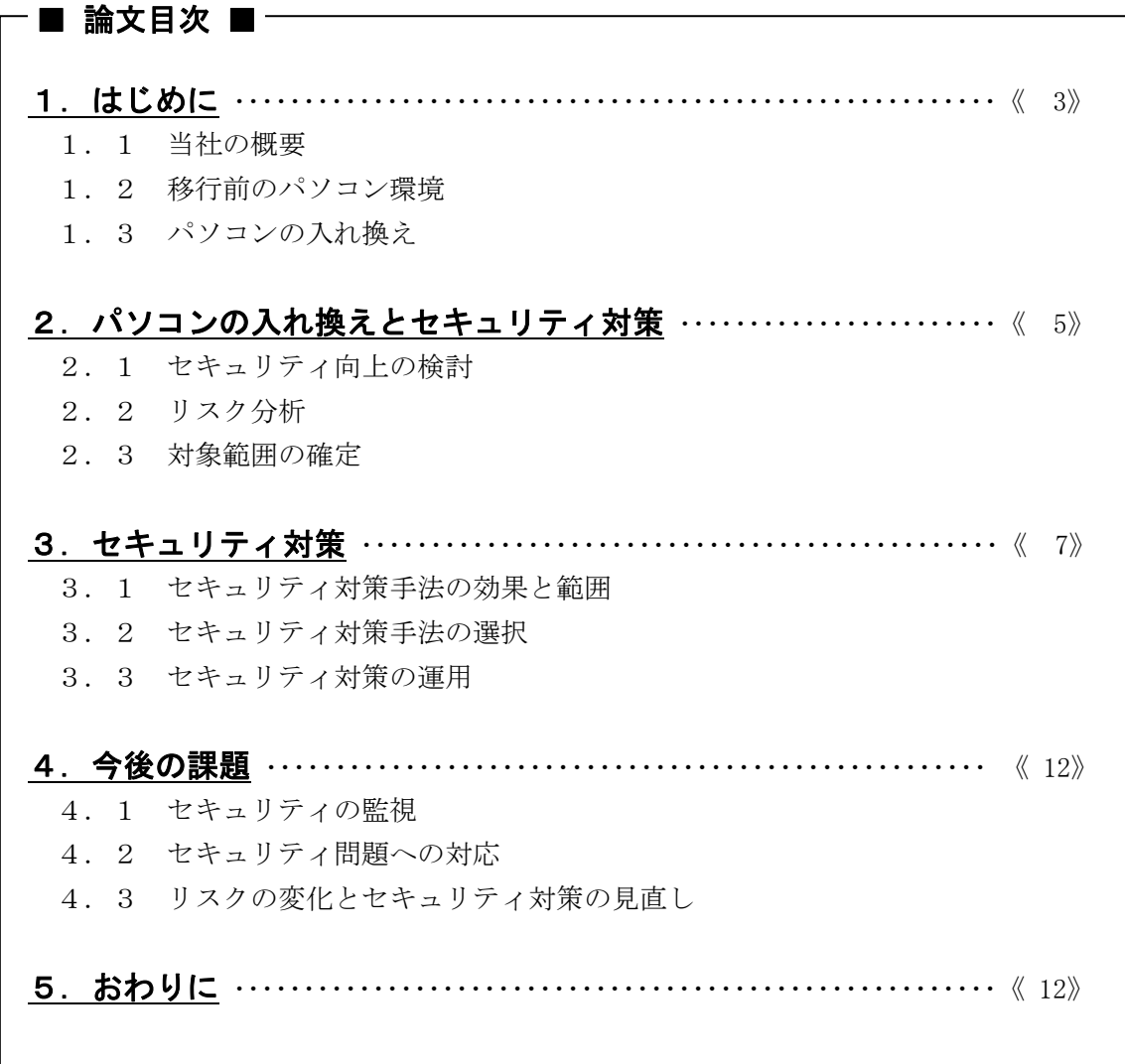

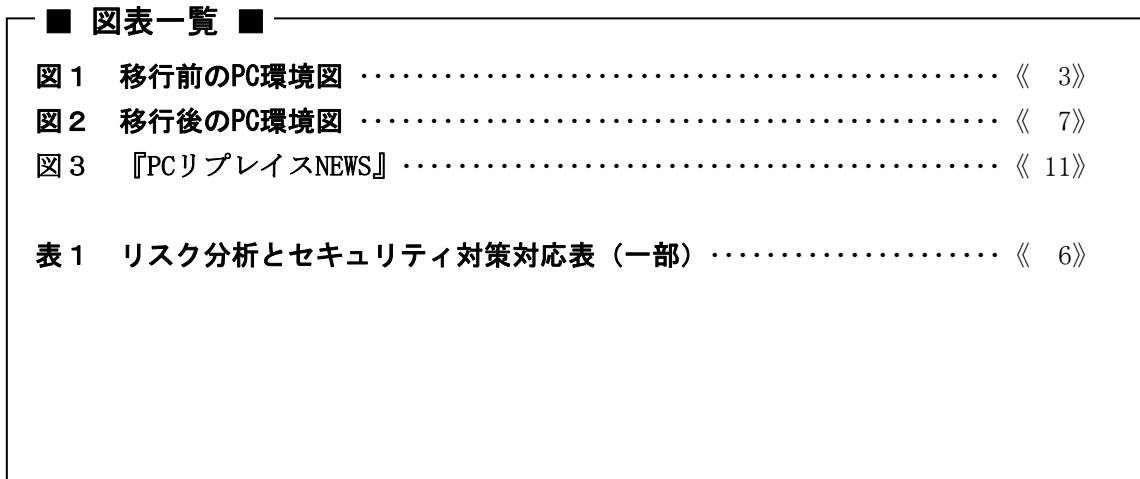

# 1.はじめに

## 1.1 当社の概要

当社は 1918年に設立の損害保険会社である. 当社では業務の効率化の手段として、全社 員に対して 1998 年から順次パソコンを配布した.現在では全国約 190 ヵ所の事業所から約 6,500 人の社員が社内ネットワークを介して,基幹システムや情報系データベースから顧 客情報にアクセスし,メールによる情報伝達を行っている.

これまでパソコンの OS は Windows NT 4.0 (以下 NT という) を標準 OS と定め, パソコ ンを追加購入する場合も OS は NT で使用してきた. しかし、マイクロソフト社における NT のサポート終了や初期に配布したパソコン(全体の3割以上を占める)の老朽化を契機と して、使用 OS の変更と新パソコンへの移行スケジュールを検討することとなった.

そこで、次期 OS を Windows XP (以下 XP という)と定め、全業務アプリケーションの XP 対応と全パソコンの一斉入れ換えを決定した.

#### 1.2 移行前のパソコン環境

移行前のパソコン(以下旧パソコンという)について,パソコンの環境設定と利用環境 を図1に示す.

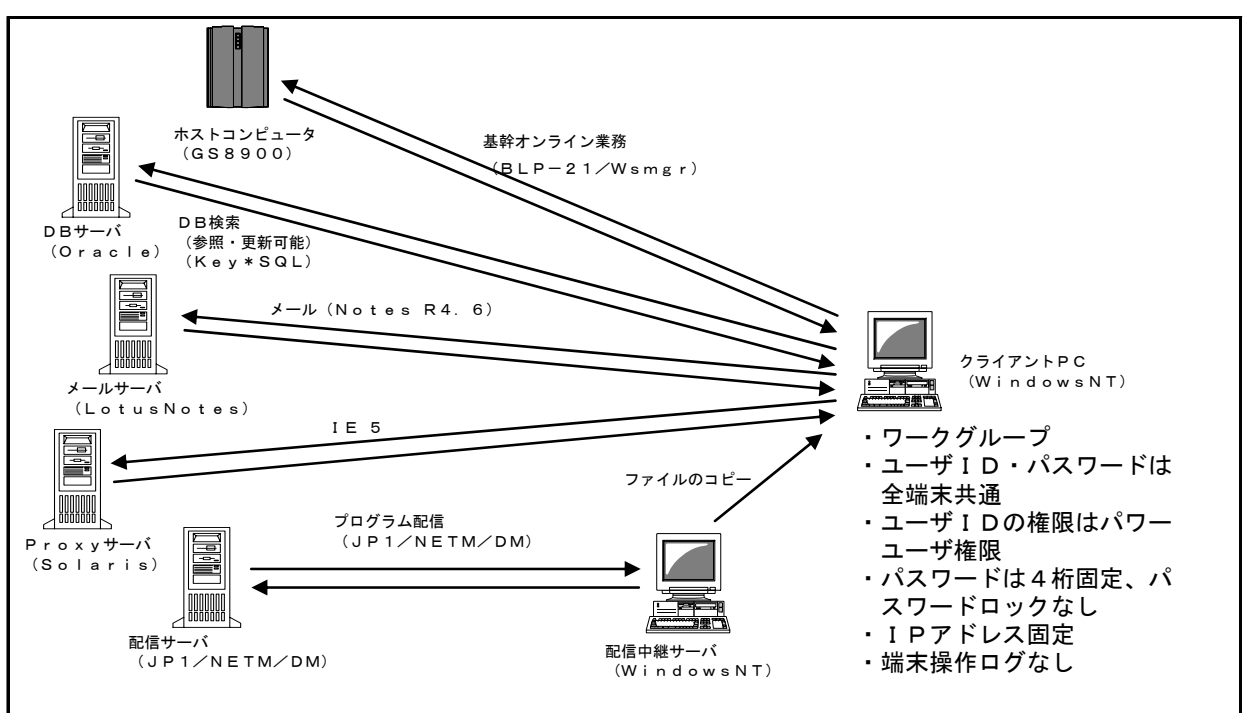

#### 図1 移行前の PC 環境図

図1のとおり、旧パソコンはワークグループ構成としており、ドメイン構成と違って各 パソコンの設定情報は各パソコンで管理していた.しかし,パソコン運用上,全パソコン で共通のユーザ ID・パスワードを使用し,また,パスワードを定期的に変更するようにし た場合の運用管理の煩雑さを懸念して,パスワードの定期的な変更やパスワードの誤入力 によるアカウントロックを行わなかった.

また,サーバの名前解決を各パソコンの HOSTS ファイルにて管理することで使用者ごと への柔軟な対応が可能であったが,反面,全サーバの IP アドレスを誰でも確認できるとい うことや,イレギュラーな HOSTS ファイルの存在によってサーバ入れ換えによる HOSTS フ ァイルの一斉入れ換えが難しくなるといった問題点を含んでいた.

社内システムには情報系業務としてOracle(以下オラクルという)を利用した DB 検索システムがある.このシステムには DB への参照だけでなく更新機能を含んでいるにも 係わらず, パソコン側にもサーバ側にもアクセスログを取得する仕組みがなかった.

クライアントへのプログラム配布は,各部署に設置しているパソコンのうちの1台を配 布中継サーバとし,配布サーバからは配布中継サーバのみに配布していた.その他のパソ コンは起動時にそれぞれの部署に設置している配布中継サーバから内製のコピーツールを 利用して受信していた.このように変則的な配布システムにした目的は配布システムのラ イセンス費用を抑えることであり,その点については目的を達成できたが,その代わり, 全パソコンへの配布状況を一元管理できないとか,パソコンをログオンしてからプログラ ム配布が開始されるため,ログオンしてすぐにパソコンが使用できないといった弊害があ った.また.旧パソコンへのプログラム配布は、配布中継サーバからファイルをコピーす る仕組みだけであり,ファイルを実行する機能がなかったため,セキュリティパッチの配 布をおこなうことができなかった.

なお,これらホストコンピュータや各種サーバの運用保守は全てアウトソーシングして おり、機器の設置場所もアウトソーシング先のデータセンタに設置している.また、パソ コンを設置している事業所とデータセンタ間は原則として1~4Mbps の広域イーサにて接 続されている.

#### 1.3 パソコンの入れ換え

旧パソコンの入れ換えにあたって,クリアすべき条件は以下のとおりであった.

- ① システム開発~パソコン展開までを 2005 年4月~2006 年3月までに行うこと.
- ② セキュリティの向上に配慮すること.
- ③ 現在利用可能な業務はセキュリティ上問題ない範囲ですべて移行すること.
- ④ 利用者にとって便利となる機能を追加すること.
- ⑤ 機器の運用管理の負担が増加しないこと.

パソコン入れ換えの検討を開始したのが 2004 年 10 月なので,新パソコンで実施するセ キュリティ対策と業務システムの操作イメージを作ったうえで,ソフトウェアの選定・ハ ードウエアの構成を決定するまでに6ヵ月間しかなかった.特にセキュリティ対策につい ては既存のシステムとして存在しないため,何をするべきか,どこまでするべきかが解ら ず,更に運用上の負担も考慮して検討しなければならなかった.システム要件と開発要件 を確定するまでの流れはおおよそ以下のとおりであった.

① 現状のシステム構成のまとめと実現したい機能の洗い出し 1ヵ月

↓

↓

② リストアップした『実現したい機能』を基に『実現するべ き機能』の選定とシステム構成のアウトライン作成 2ヵ月

$$
f_{\rm{max}}
$$

③ 類似機能のソフト間での機能比較とシステム構成の確定 2ヵ月 ↓

④ システム要件を基に開発ベンダの決定 1ヵ月

なお,『利用者にとって便利となる機能』の一つとして社屋内の無線 LAN 化を検討した. 無線 LAN は手軽に接続できるようなイメージや社屋外に漏れる電波から盗聴されるといっ たイメージからセキュリティ的には危険なイメージがある. しかし, 現在の無線 LAN では, 通信の暗号化やアクセスポイントでの MAC アドレスによるフィルタリングなど、正しく詳 細に設定することによって有線 LAN よりも安全な通信環境を構築することができる.しか し,今回の検討では無線 LAN 化のためのアクセスポイントの設置・設定費用や展開・運用 時に発生しうる接続不良のリスクを考慮して、無線 LAN 化は行わないこととした.

# 2. パソコンの入れ換えとセキュリティ対策

## 2.1 セキュリティ向上の検討

セキュリティの向上を検討するにあたって,まず,どのようにすれば『セキュリティが 確保されている』といえるかであるが、以下の5要件が必要と考えられる.

- ① 機密性 ········ 権限のない人が情報を見ることができないようにすること.
- ② 完全性 ········ 権限のない人が情報を更新できないようにすること.
- ③ 可用性 ········ 権限があればいつでも利用可能な状態であること.
- ④ 真正性 ········ 情報が正しいことを保障すること.
- ⑤ 責任追跡性 ···· いつ誰が利用したか追跡できるようにすること.

これらの要件を実際のネットワーク構成やパソコンの中で,どのようにすれば満たすこ とができるかを『セキュリティの要件』として以下にまとめる.

- ① 本人認証 ······ 利用者の正当性を確認.
- ② アクセス制御 ·· 利用者の権限を制御.
- ③ 改ざん防止 ···· データの真正を確保.
- ④ 機密保持 ······ 情報の持ち出しを防ぐ(盗聴・盗難の防止).
- ⑤ 否認防止 ······ システムを利用したことについて,否認できないようにする.
- ⑥ ウィルス対策 ·· ウィルスによる破壊・不正アクセスを防ぐ.

実際にセキュリティ対策を検討する時には,ネットワーク構成上のどこにどのような問 題点があるかを検討する.その問題点が上述のどのセキュリティの要件に対するリスクで あるかが明確になれば,対策方法の指針は決まってくる.

#### 2.2 リスク分析

現状のネットワーク構成やパソコンに対してリスクを分析し,セキュリティの要件を当 てはめた後,そのリスクに対してどのような対策方法で対処するかを検討する必要がある. このとき,どのリスクに対しても防止措置をとることがセキュリティ上は理想的と思われ るが,防止のためのシステム構築費用や運用費用,システムの使い勝手を考慮すると必ず しも全体的には理想的とはならないといえる.そこで,リスク対策の対策レベルとして以 下の4段階に分けて検討することとする.

- ① 検出→記録 ···· リスクを検出するだけに留め,危険を記録しておく.
- ② 抑止→監視 …… リスクを抑止する措置をとり、危険を監視する.
- ③ 防止→遮断 ···· リスクの防止措置をとり,危険を遮断する.
- ④ 回復 ·········· 正常状態への回復措置のみ検討する.

これによって,リスクを回避するための対策としては,運用担当者の作業負荷を軽減し つつ,システムの使い勝手の確保と最大限の費用対効果を得ることができる.

## 2.3 対象範囲の確定

上記2.1,2.2を基にセキュリティの対象範囲とリスク分析を行い、表にまとめて セキュリティ対策を行う対象範囲の確定と対策方法の選定を行う.以下にモデルケースと して作成した表の一部を表1に示す.

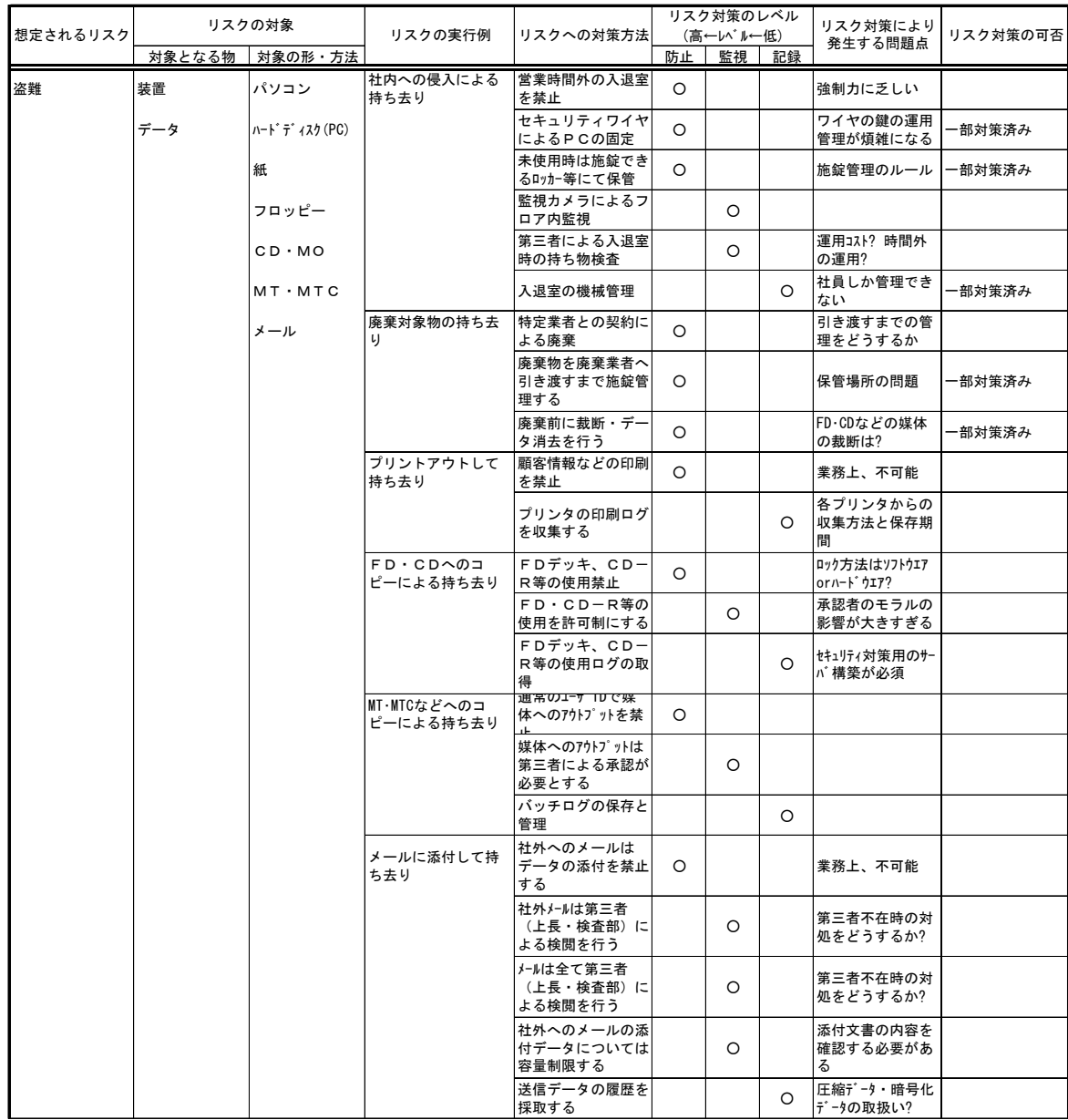

## 表1 リスク分析とセキュリティ対策対応表(一部)

このようにして,運用上のバランスを考慮しつつ,採り得るべきセキュリティの対策手 法を新パソコンの仕様の中に取り込んでいった.

# 3.セキュリティ対策

## 3.1 セキュリティ対策手法の効果と範囲

上述の手法にしたがって,当社でのセキュリティ対策を検討した結果,図2のような環 境となった.

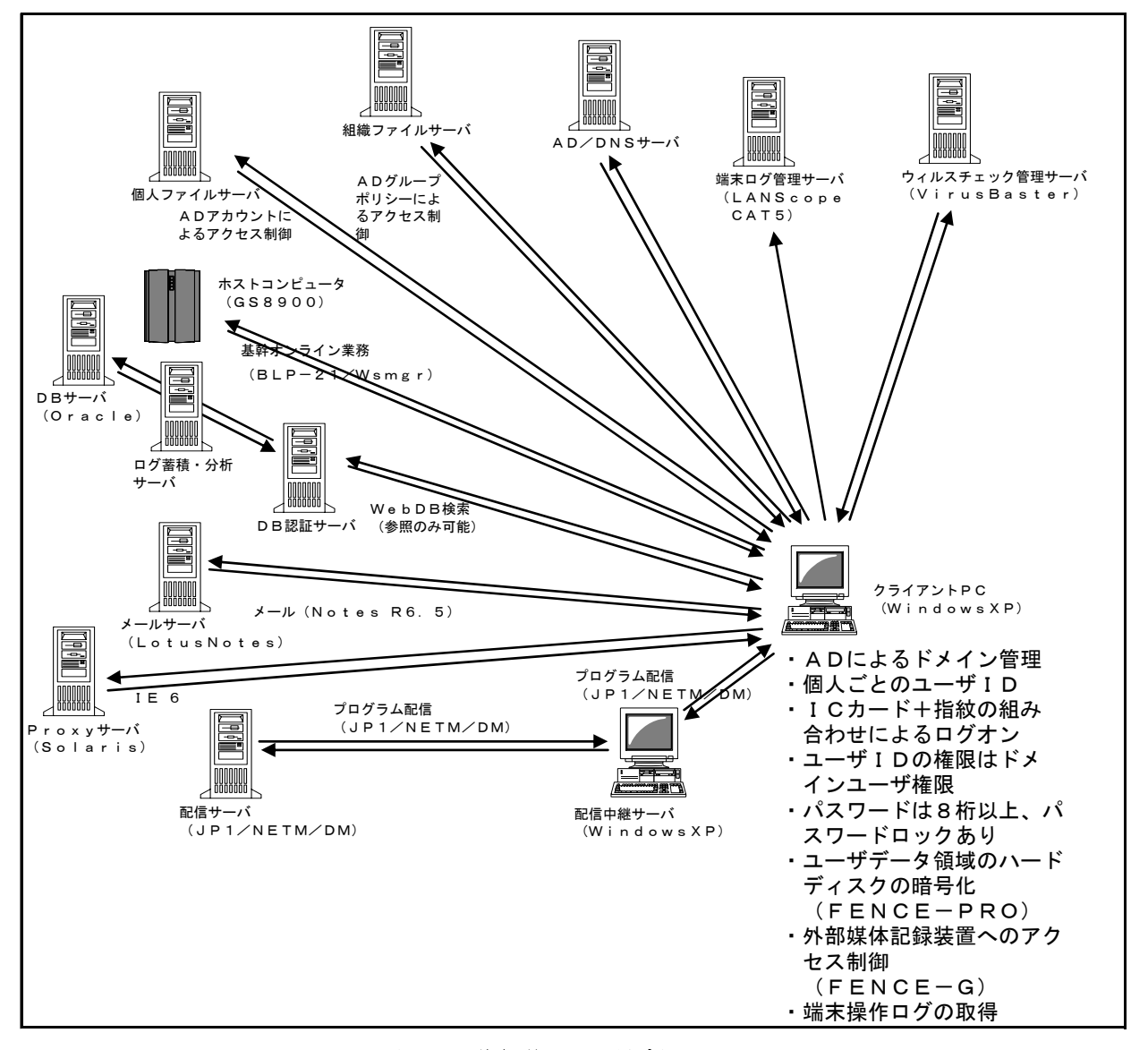

#### 図2 移行後の PC 環境図

新パソコンの環境でセキュリティ向上のために設置したサーバを以下に挙げる.

- ・Active Directory(以下 AD とする)/DNS サーバ
- ・ファイルサーバ
- ・ウィルスチェック管理サーバ
- ・端末ログ管理サーバ
- ・ログ蓄積・分析サーバ

これらのサーバはすべてデータセンタに設置し、ハードウェアの運用保守はアウトソー シングした.

また,セキュリティ向上のソフトウェアとして,以下のソフトウェアを導入した.

- ・指紋認証システム
- ・ファイル暗号化ソフト
- ・漏洩抑止ソフト

この他,各事業所とデータセンタ間のネットワークを二重化した.その際,増設した回 線は可能な限り元の回線ベンダと異なるベンダを利用することとして,一方の回線ベンダ 内で設備障害が発生しても通信が可能となるように敷設した.

#### 3.2 セキュリティ対策手法の選択

セキュリティ向上のために設置したサーバやシステムの役割について,以下に解説する. (1) AD/DNS サーバ・指紋認証システム

4台のサーバで多重化した AD によるドメイン環境を構築した.ドメインネットワ ークとすることで全社員に対し,個々のユーザ ID を割り当てて運用する環境を整え ることができた.

なお,ログオン時のユーザ ID・パスワードの運用方法として,個人のユーザ ID とパスワードを IC カードに登録し,これらの情報を引き出す手段として,指紋認証 を使用するようにした.こうすることで,使用者にユーザ ID とパスワードを通知す る必要がなくなった.そのため,使用者が簡単なパスワードや類推しやすいパスワ ードを使用する,パスワードをパソコンや机に貼付する,あるいは,自分のユーザ ID とパスワードを他人に教えて不正に使用させることを防止することができる.

また AD のグループポリシーの機能を利用して、パソコンに様々なセキュリティ上 の制限を設けている. 例えば, OS やソフトウェアをインストールしているディスク 領域をユーザから見ることができないようにしている.また,業務上不要な OS の機 能や管理ツールの起動や各種設定の変更をできないようにしている. その他にも 様々な制限事項をサーバ側で一括反映させることで、パソコンの設定内容を統一す ると同時に,使用者が勝手に設定を変更する自由を奪うことで設定内容を維持する ことが可能となった.

更に,旧パソコンでは HOSTS ファイルで行っていたサーバの名前解決について DNS を使用するように変更した.システム開発など,個々の特殊環境については HOSTS ファイルを使用するにしても, 一般的には DNS を使用することで, 各サーバ の設置情報の特定を防ぐことができる.

(2) ファイルサーバ

ファイルサーバには『個人ファイルサーバ』と『組織ファイルサーバ』の2種類 があり,パソコンの入れ換えにあたっての条件であった『利用者にとって便利とな る機能』として,全社員が利用できるファイルサーバを設置することとなった.

『個人ファイルサーバ』は AD サーバで管理しているユーザ ID ごとに割り当てら れた個人専用のエリアを提供しており,基本的に各ユーザデータの保存場所として の位置付けである.つまり,個人情報の入ったデータを個々のパソコンに保存させ るのではなく,ファイルサーバに保存させることで極力個人情報の拡散を防ぐこと が目的である.

『組織ファイルサーバ』は,一定の組織単位に分割したエリアを提供しているも

のであり,それぞれの組織内に所属する社員間でのみ,データの共有が可能となっ ている.もともと当社内にもファイルサーバは存在していたが,一部の本社部門の ためだけに本社ビル内に設置しており,一般的にはファイル共有を行う環境がなか った.そのため本社部門以外では,各組織に設置しているパソコンの設定を勝手に 変更してファイル共有を行っている場合があった.しかし,ほとんどの場合はセキ ュリティへの考慮がなく,社内ネットワークの中ならどこからでもアクセスできる 状態となっていたり,組織改変や人事異動の際には共有したまま放置されてしまう ような状態であった.そこで,AD で管理しているユーザアカウントに組織情報を連 携させることで,『組織ファイルサーバ』のアクセス権限を設定することで,組織 改変や人事異動にもタイムリーにアクセス権の変更を反映できるようにした.また, ファイルサーバの設置場所を他のサーバと同様にデータセンタ内に設置することで, 機器管理やバックアップも含めたデータの管理についてもコントロールが可能とな った.

大容量のファイルサーバを構築するとバックアップの処理時間が問題となる. 今 回『組織ファイルサーバ』を構築検討する上で,バックアップの処理時間を試算し た際には8時間程度となった.バックアップデータの真正性と運用上の利便性を考 慮すると、バックアップ処理でファイルサーバを8時間停止することは難しい. そ こで『組織ファイルサーバ』のバックアップには OPC(One Point Copy)によって サーバ内のデータを論理ボリュームごと別ボリュームへとコピーし,コピー後のボ リュームをバックアップ処理専用のサーバで処理を行うこととした.これによって データのバックアップ処理でサーバ機能をほとんど停止することなく,ファイルサ ーバの機能を提供することが可能となった.ただしこの仕組みの欠点はディスク容 量が実運用の2倍必要となることである.そのため,ディスク容量不足によるディ スクの増量はコスト面から見ると容易ではなくなるので,不要データの削除など, データ管理を厳しく行う必要がある.

(3) ウィルスチェック管理サーバ

旧パソコンの環境にもウィルスチェックソフトは導入していた. しかし,ウィル スのパターンファイルの更新は業務アプリ同様にプログラム配信のシステムで配布 しており,個々のパソコンでの配布状況を確認することができなかった.また,中 にはパソコンの処理効率を上げるために,意図的にウィルスチェックソフトを停止 する者がいた.そこで,新パソコンではウィルスチェックソフトの管理サーバを構 築し,ウィルスチェックソフトだけをサーバで個別管理するようにした.

ウィルスチェック管理サーバはウィルスチェックソフトをインストールしている 個々のパソコンに対して,パターンファイルの更新やバージョン管理を行うだけで なく,パソコンにインストールしているウィルスチェックソフトの設定も一括管理 しているため,画一的に設定変更やユーザによる勝手な設定変更によるリスクを防 止することができる.また,パソコン側でウィルスチェックソフトの停止を行うに はパスワード入力が必要となっており,ユーザによるウィルスチェックの停止が行 えないようになっている.

(4) 端末ログ管理サーバ 新パソコンから実現しているセキュリティ機能として,各パソコンで端末操作ロ グを取得し,この情報をサーバに蓄積するシステムを導入した.

これは, パソコン側で『いつ』『誰 (ユーザ ID) が』『どこ (コンピュータ情 報)で』『何をしたか』をウィンドウごとに取得し,操作ログを随時サーバへと送 信する仕組みとなっている.パソコン操作時にネットワークに接続されていない場 合でも,パソコン内に操作ログが蓄積され,ネットワークに接続されたタイミング でサーバへとデータが送信される仕組みとなっているため,外部へ持ち出した際の 操作ログについても取得できる仕組みとなっている.

しかし,この仕組みの限界はあくまでも操作履歴の追跡までであり,操作してい るデータの内容については一切確認できない点である.つまり,特定の時間に特定 の人物が特定の端末で特定のファイルについて何らかの操作を行っているというこ とまでは判別できるが,そのファイルの内容までは判らないのである.

したがってこのシステムのセキュリティとしてのポイントは,問題発覚時の追跡 システムというよりは,実際には,常に操作内容を監視されているという使用者へ の心理的プレッシャーの方にあるといえる.

(5) ログ蓄積・分析サーバ

前述のとおり,旧パソコンでの DB 検索システムは共通のログオン ID でオラクル DB に直接ログオンしており、また、使用していたソフトウェアの機能上、更新する ことも可能であった. そこで、新パソコンでの改善要件として、ユーザごとに個別 のアカウントでログオンし、DBへのアクセスログを取得することが挙げられた.

ユーザごとに個別のアカウントを割り当てる方法としては AD サーバとの連携で対 応し、DB へのアクセスログの取得としてログ蓄積·分析サーバを構築した.

(6) ファイル暗号化ソフト・漏洩抑止ソフト

パソコンの中だけで完結するセキュリティ対策ソフトウェアとして,ファイル暗 号化ソフトと漏洩防止ソフトがある.

ファイル暗号化ソフトはその名前どおり,ハードディスクのデータを暗号化する ソフトウェアであり,Windows のログオン時に連動して自動的にデータを復号する 仕組みとなっている. XP にはファイルの暗号化が標準機能として存在するが,標準 機能では使用者が常に暗号化ファイルであることを意識し,必要に応じて自ら暗 号・復号処理を行う必要があるため,利便性の点で劣っている.しかし今回当社で 導入した暗号化ソフトにも不十分な点がある.それは OS の下で稼動するソフトウェ アであるため, Windows 自体のシステムファイルを暗号化することができず, その ため暗号化を行うことができる領域が制限されることである. そこで前述のとおり, AD のグループポリシーによって使用者から見ることのできるディスク領域を制限す ることで使用者が暗号化できない領域にデータを保存することができないように工 夫をした.

漏洩防止ソフトとはフロッピーディスクや CD-R,USB メモリといった外部媒体へ のデータ保存をソフトウェアによって禁止するものである.ソフトウェアによって データの保存先を制御するメリットとしては,フロッピーディスクやCD,USB メ モリからの読み込みに制限をかけることなく,書き込みだけを制御できる点である. また、想定外の機器を現地にて不当に持ち込み接続されたとしても、ソフトウェア の制御であればほとんどの場合書き込みを抑止することが可能である.

このように漏洩防止ソフトを導入し,基本的には外部媒体へのデータ保存を抑止 しているが,監督省庁への資料提出や団体顧客へのデータ提供など,業務上外部媒 体へのデータ保存が必要である場合がある.そこで,USB 接続のソフト解除キーに よって外部媒体への保存をしているという操作ログを残してデータの書き出しがで きるような仕組みを導入している. このように、USB 接続のソフト解除キーの持ち 出し管理と操作履歴の保存を行うことによって,パソコンからのデータの持ち出し を完全に防止していないものの,一定の抑止効果を持たせている.

#### 3.3 セキュリティ対策の運用

このように、セキュリティ対策として様々なサーバとソフトウェアを準備し、新パソコ ンの使用環境を整備したが,最終的には当初の計画どおりに運用ができなければ全く意味 がなくなってしまう.そして今回の入れ換えのように,パソコンの運用環境が劇的に変化 する場合,新しい仕組みの使用方法や新環境の運用ルールをある程度でも使用者に通知し ておくことで運用についてもスムースに移行できると考えた.

そこで,新パソコンへの入れ換えに先立って,新パソコンで実現しようとしている新機 能や新しく予定している運用ルールについて,回を分けて社内の掲示板のシステムに『PC リプレイス NEWS』 (図3参照)として掲示し、通知を行った.

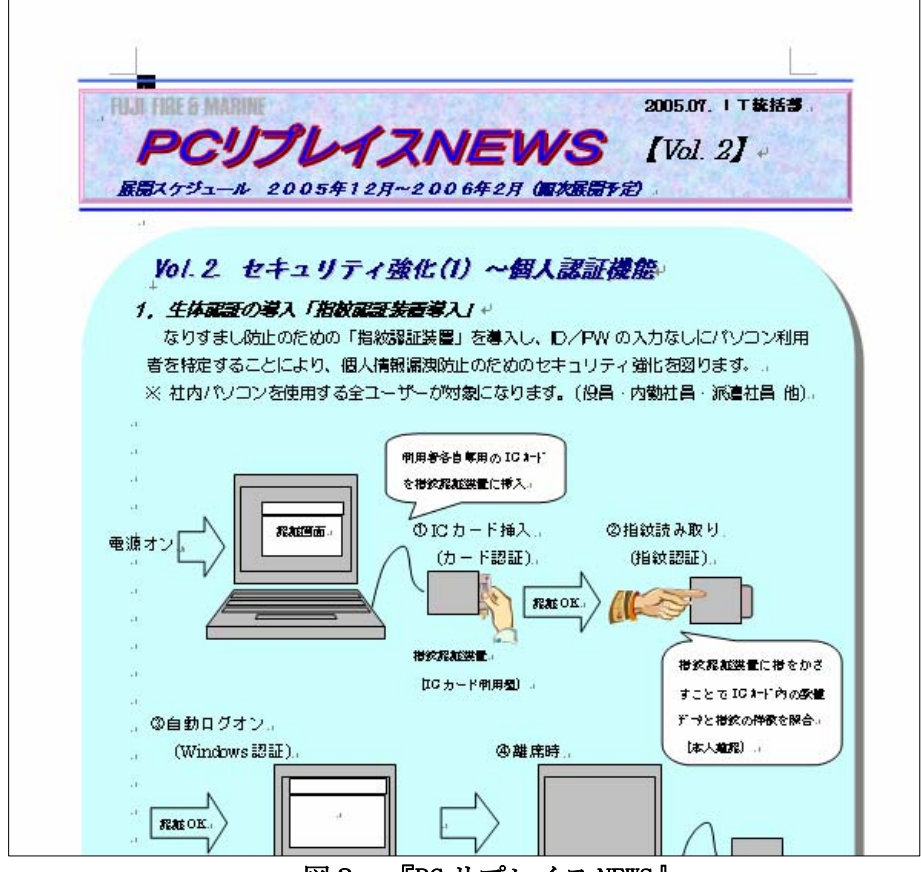

図3 『PC リプレイス NEWS』

『PC リプレイス NEWS』は1か月に1~2回程度の割合で合計8回に分けて掲載を行った. 『PC リプレイス NEWS』は使用者全体に新パソコンへの興味を持ってもらう機会となり、ま た,会社としてのセキュリティ対策を周知する効果があったと思われる.

『PC リプレイス NEWS』で掲載した新しい運用ルールについては,新パソコンの入れ換え を行う前に文書化し,社内システムの掲示板に掲載するとともにパソコンの入れ換え作業 の通知と併せて通知することで使用者への周知徹底を図った.

# 4.今後の課題

## 4.1 セキュリティの監視

これまでに述べてきたとおり、新パソコン内のシステム設計にあたって、リスクとなり うる様々なパソコンの操作を監視し、記録するようにしている. しかし、従来のシステム にはこのような端末の操作記録を点検・監視するといった運用フェーズがなかったため, 現状ではログ解析の手順や手法も含めたトータルでの監視体制が十分な状態とはいえない.

また,これらの記録された各種のログの保存期間を現状では1年間としているが,1年 間で蓄積される全パソコンの操作ログのファイル容量についても現状では不明である.

したがって,監査要件で特定のデータが流出した経路を調査する必要が発生した場合, 現状ではどれくらいの時間が必要となるかは不明である.

このように,セキュリティの監視手法と体制の強化は今後の運用上の課題といえる.

#### 4.2 セキュリティ問題への対応

新パソコンで構築した各種システムのシステム設計・構築作業を行っていく中で,当然 のことながら各システムのバックアップやリストアについて,実機による単体テストや総 合テストを実施している.しかし,これらは主にハード障害を想定した対応である.つま り,ウィルスの混入など社内ネットワーク全体に影響を与えるようなセキュリティ上の問 題が発生した場合の対処方法やシステム復旧方法についても,社内ネットワーク全体での 復元方法を想定しておく必要がある.

#### 4.3 リスクの変化とセキュリティ対策の見直し

このように新パソコンではパソコン単体での機能だけでなく,パソコンを管理するサー バの新規設置や使用ルールの変更によって,セキュアな環境であること自体をパソコンの 機能の一部として環境構築を行った.しかし,OS のセキュリティホールや業務システム上 の新機能の追加,パソコン使用者による想定外の利用方法など,運用環境の変化を止める ことはできない.そのため,定期的に運用環境の変化に合わせてセキュリティ対策の見直 しを計画する必要がある.

# 5.おわりに

このようにして新パソコンでのセキュリティ向上対策は予定どおり開発が進行したが, 業務アプリケーションの操作性や現地でのパソコン入れ換え作業で問題が発生しないこと を慎重に確認するために試行実施期間を延長した.そのため,実際に入れ換えを開始した のは当初の計画より遅れて 2006 年5月からとなった.9月には全パソコンの入れ換えが完 了し,11 月現在では順調に新パソコンが運用されている.

しかし,セキュリティ対策の本質はセキュリティの品質を維持することであり,これか

らも教育や改善を継続していくことが重要だと考えている.

最後に,新パソコンの入れ換えに係わったすべてのスタッフと,弊社の試みに対して執 筆の機会を与えていただいた FUJITSU ファミリ会に対し、厚くお礼申し上げます.

以 上